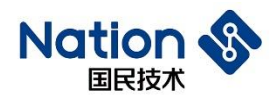

## 使用指南

# **N32G45x&N32G4FR&N32WB452**系列**BOOT**接口指令使

## 用指南

## 简介

使用指南主要描述N32G45x系列、N32G4FR系列、N32WB452系列MCU 的BOOT接口指令,便于使用国民技术BOOT Loader进行下载开发。

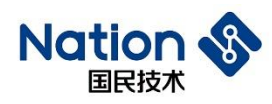

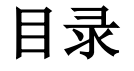

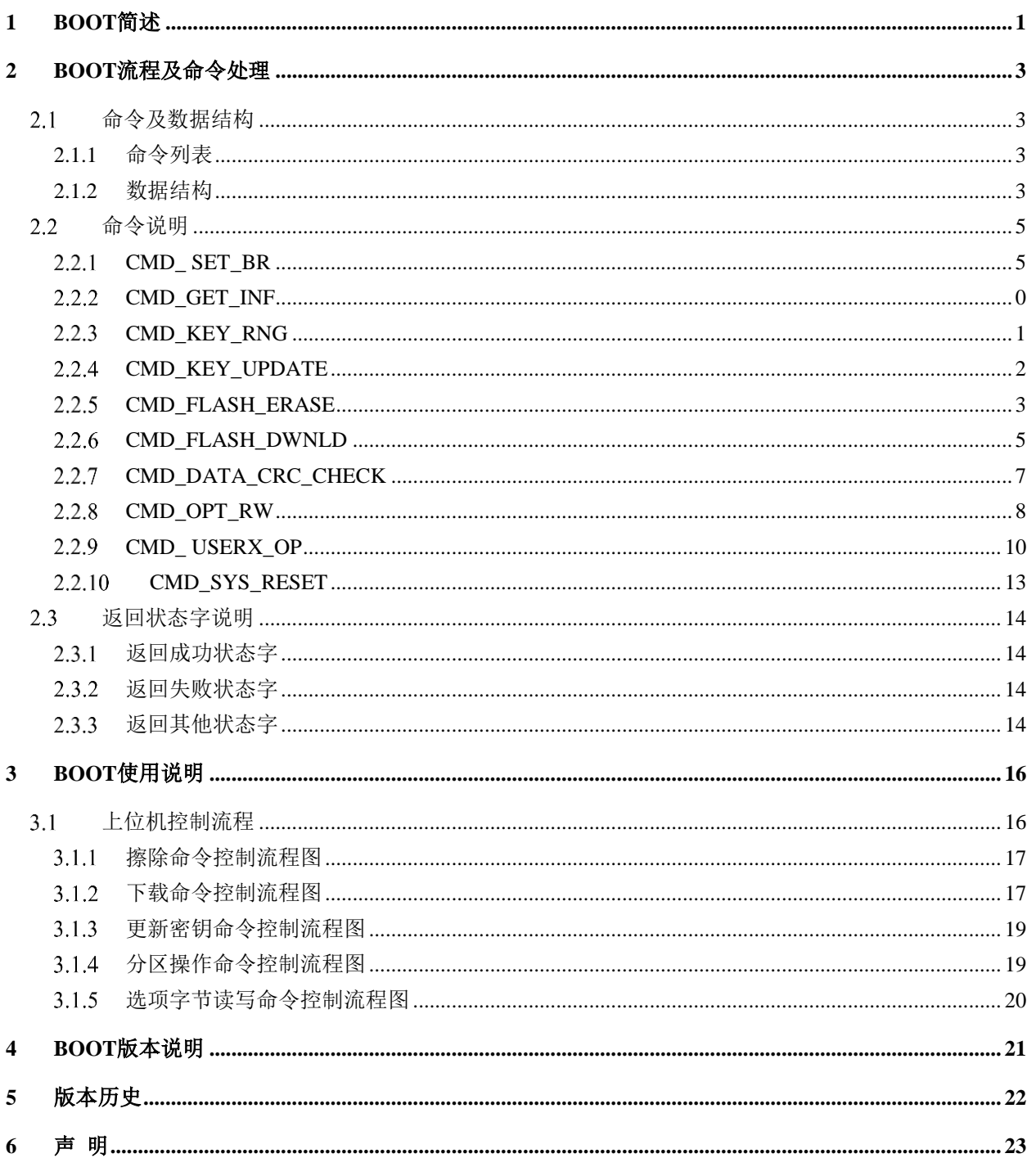

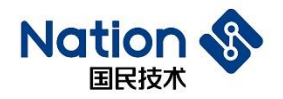

## <span id="page-2-0"></span>**1 BOOT**简述

使用指南适用于N32G45x、N32G4FR、N32WB452系列芯片,提供了用户下载功能, 具体如下:

1) 接口支持:

A. 支持 USART1,具体波特率支持列表见 2.2.1 章节描述

B. 支持 USB 接口, 使用 DFU 协议下载:

物理接口列表如下:

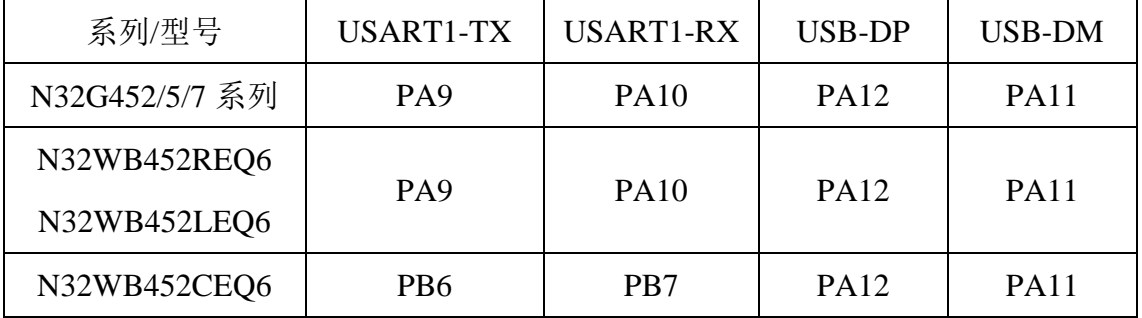

串口自动波特率检测和串口波特率协商区别:

- 串口波特率自动检测: 上电后,通过上位机串口发送 0x7F, MCU 检测上位发送的数据, 识别串口 通讯的波特率,该种方式仅适用于 BOOT V2.1 版本;
- 串口波特率协商:

上电后,上位机与通用 MCU 通过串口通讯时,首先使用 9600bps 的波特率进 行通讯,通过 CMD\_SET\_BR 命令重新设置波特率,返回成功应答后生效, 如果指定的波特率不支持,将会返回失败状态,该种方式仅支持 BOOT V2.2 及以后的版本。

- 2) 支持 Flash 擦除功能(下载前确保该页已经被擦除):
- 3) 支持数据或程序下载功能;
- 4) 支持下载数据 CRC32 校验;
- 5) 支持上电 BOOT 自校验;
- 6) 支持软件复位芯片操作;
- 7) 支持 FLASH 分区和分区擦除下载时密钥认证;
- 8) 支持分区密钥更新;

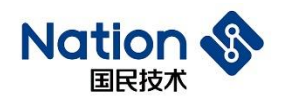

9) 支持加密下载(AES-128 ECB)

本文档详细描述了通用MCU芯片BOOT的功能、实现及使用介绍。

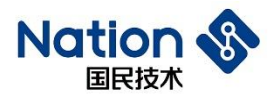

## <span id="page-4-0"></span>**2 BOOT**流程及命令处理

BOOT程序支持通过USART/USB接口下载用户程序和数据。上电时,自动识别使用的 接口。下面阐述相关命令处理流程。

## <span id="page-4-1"></span>命令及数据结构

### <span id="page-4-2"></span>**2.1.1** 命令列表

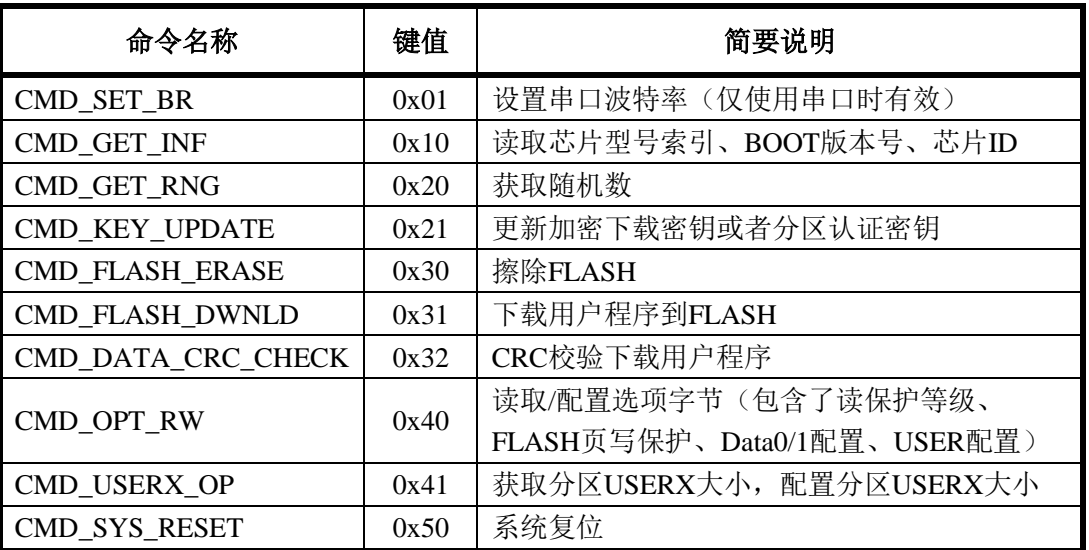

Table2.1命令定义

#### <span id="page-4-3"></span>**2.1.2** 数据结构

这里介绍下文阐述中的一些约定,其中,"<>"代表必须包含的字段,"()"代表根据参 数不同包含的字段。

#### **1.** 逻辑层指令数据结构

1) 上层指令结构:

 $\langle$ CMD H + CMD L + LEN + Par> + (DAT).

CMD\_H代表一级命令字段, CMD\_L代表二级命令字段; LEN代表发送数据长

度; Par代表4个字节命令参数; DAT代表上层指令往下层发送的具体数据;

2) 下层应答结构:

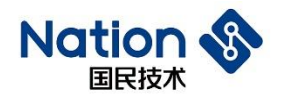

 $\langle$  CMD\_H + CMD\_L + LEN > + (DAT) +  $\langle$ CR1+CR2><sub>0</sub>

CMD\_H代表一级命令字段,CMD\_L代表二级命令字段,下层的命令字段和对应 上层的命令字段相同;LEN代表发送数据长度;DAT代表下层向上层应答的具体数 据;CR1+CR2代表向上层返回的指令执行结果,若上层发送命令一级、二级命令字 段不属于任何命令, BOOT回复CR1=0xBB, CR2 = 0xCC。

#### **2.** 物理层指令数据结构

1) USB 接口指令数据结构

USB 接口采用 DFU 协议, 详情见'DFU 1.1'文档:

上位机下发上层指令:

使用**DFU\_DNLOAD**请求下发上层指令数据。

上位机获取下层应答指令:

使用**DFU\_GETSTATUS**请求获取下层应答指令数据。

- 2) 串口指令数据结构:
	- 上位机下发上层指令:

 $STA1 + STA2 + \{\pm\}$ 指令结构 $\} + XOR$ 。

STA1和STA2是串口发送命令的起始字节, STA1=0xAA, STA2=0x55。用于 芯片识别上位机发送串口数据流。

XOR代表之前命令字节的异或运算值(STA1 + STA2 + {上层指令结构})。

上位机接收下层应答:

 $STA1 + STA2 + \{\top\}$ 反答结构 $\} + XOR$ 。

STA1和STA2是串口发送命令的起始字节, STA1=0xAA, STA2=0x55。用于 上位机识别芯片发送串口数据流

XOR代表之前命令字节的异或运算值(STA1 + STA2 + {下层应答结构})。

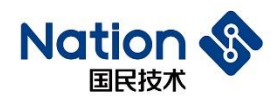

## <span id="page-6-0"></span>命令说明

### <span id="page-6-1"></span>**CMD\_ SET\_BR**

该命令仅用于支持波特率协商的BOOT版本,修改串口波特率,仅串口下载时有效。

上层指令**:**

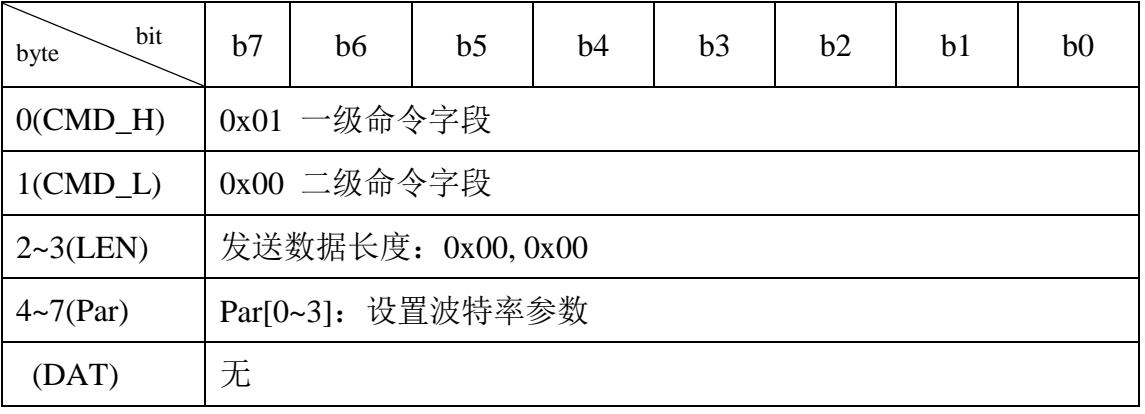

- Par[0~3], 串口波特率协商设置值可以设定最大, 设定范围为 2.4Kbps ~ 4.5Mbps;
- 保留值: 0x00;

底层应答:

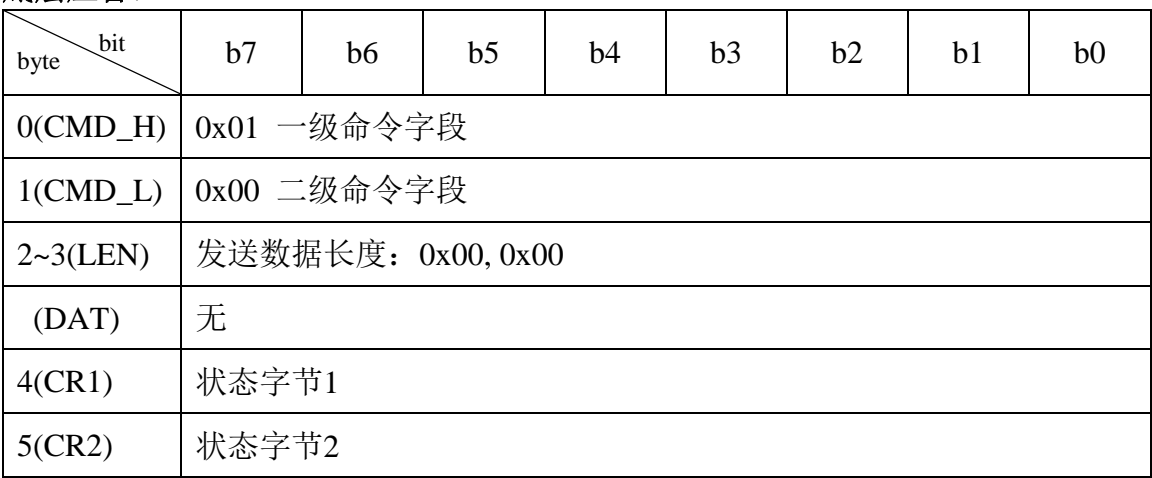

状态字节(CR1、CR2)根据命令执行情况分为:

1. 返回成功:状态标志位(0xA0、0x00)。

2. 返回失败:状态标志位(0xB0、0x00)。

下面是波特率协商支持的波特率值(√ 表示支持,**/** 表示不支持):

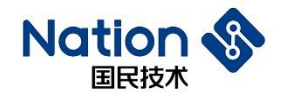

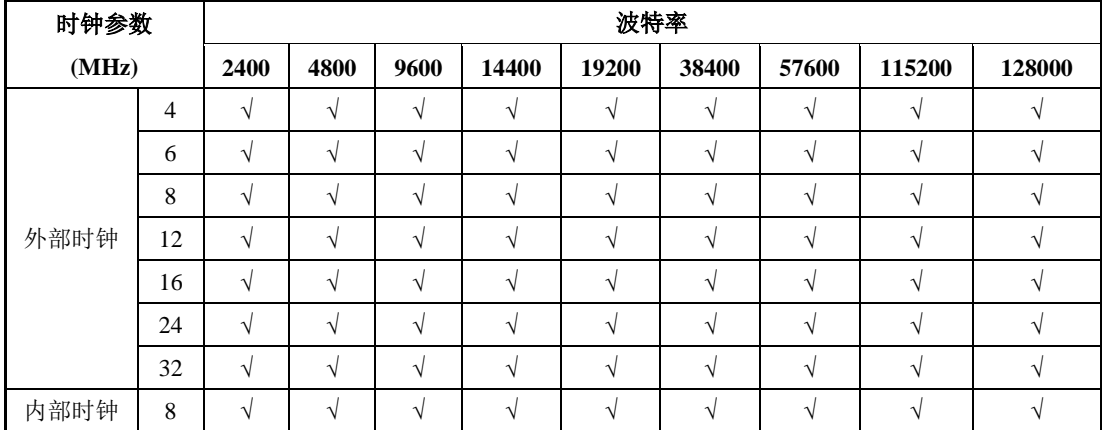

● N32G45x、N32G4FR、N32WB452 系列 MCU BOOT V2.1 版本串口波特率支持:

● N32G45x、N32G4FR、N32WB452 系列 MCU BOOT V2.2 版本串口波特率支持

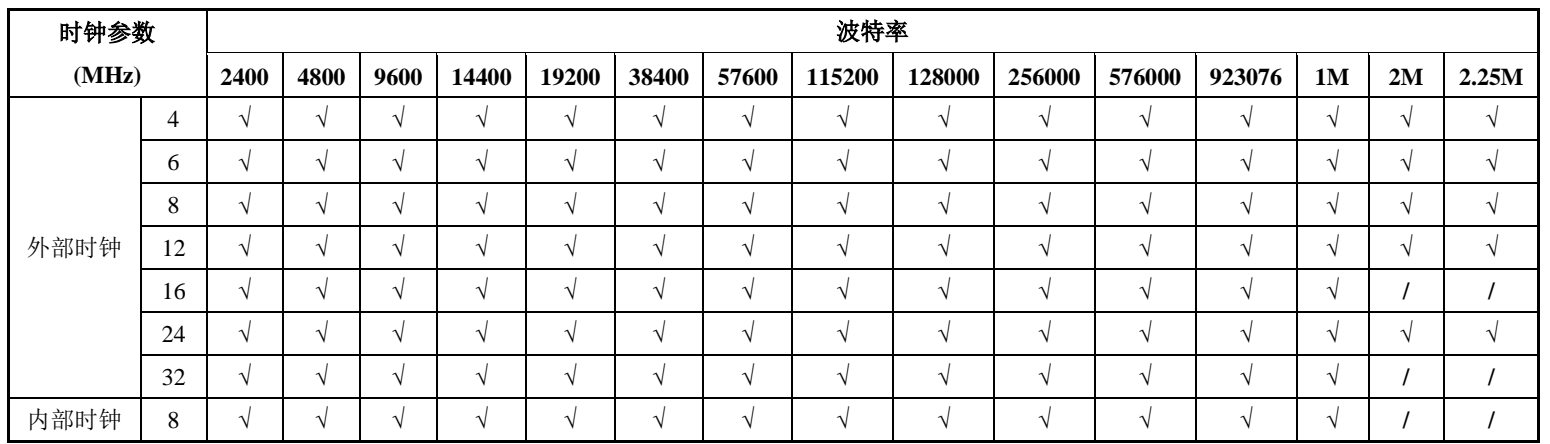

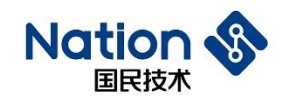

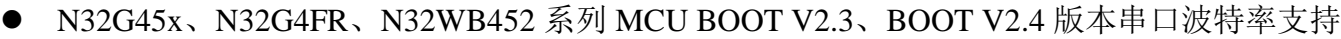

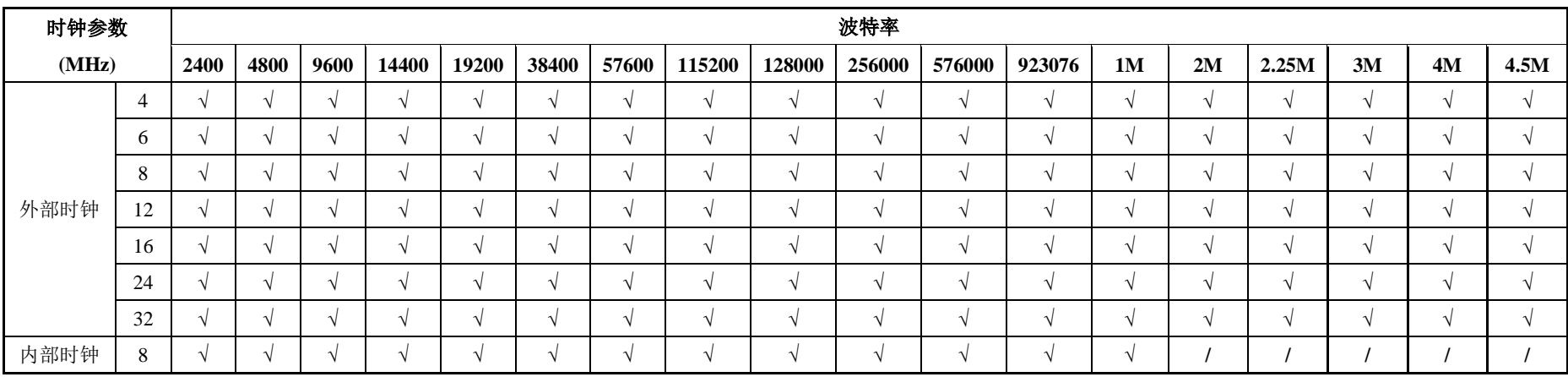

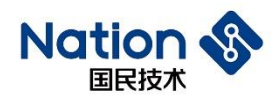

#### <span id="page-9-0"></span>2.2.2 CMD\_GET\_INF

该命令提供的功能是读取BOOT版本号、芯片型号索引、芯片ID、芯片系列化信息共4种 信息。

#### 上层指令:

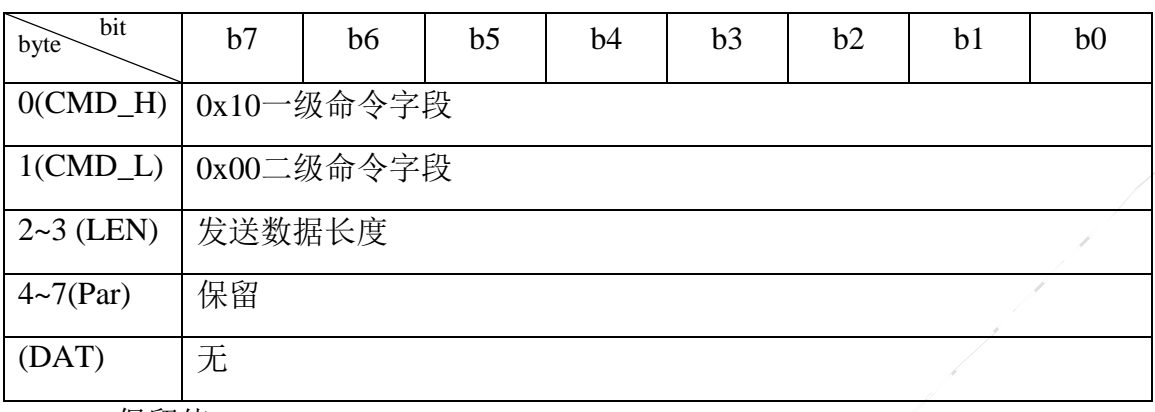

保留值:0x00。

● LEN 发送数据长度: 0x00(LEN[0])、0x00(LEN[1]), LEN = LEN[0] +(LEN[1]<<8)。

#### 底层应答:

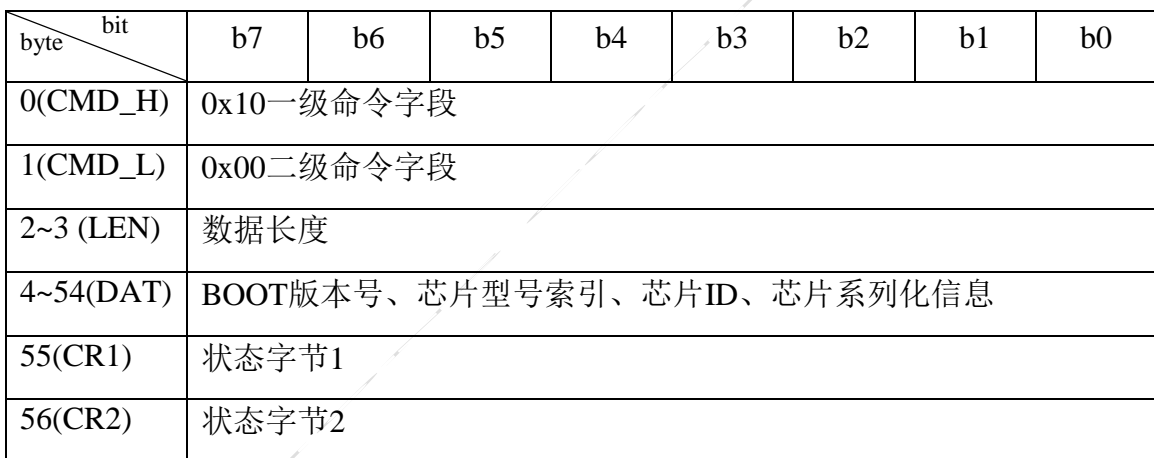

● 过程字节(CMD\_H)和上层指令中的(CMD\_H)对应。

- LEN 是数据长度: 0x33(LEN[0])、0x00(LEN[1]), LEN = LEN[0] + (LEN[1]<<8)。
- DAT[0]芯片型号索引

产品编号:0x01

● DAT[1] 0xXY, BOOT 命令集版本号(BCD 码)

0x10:指示BOOT使用的命令集版本,表示使用V1.0的命令集版本

- DAT[2]: BOOT 代码版本
- $\bullet$  DAT[3~50] 48Byte

DAT[3~18]: 16Byte UCID (例: 36 01 01 A0 15 50 36 33 50 30 35 30 30 09 7D 22),

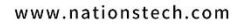

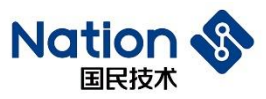

DAT[19~30]: 12Byte Chip ID(UID)(例: 36 01 01 50 36 33 50 30 35 09 7D 22)

DAT[31~34]: 4Byte DBGMCU\_IDCODE (例: 01 54 87 F8)

UCID/ UID/ DBGMCU\_IDCODE具体定义见《UM\_N32G45x系列用户手册》

《UM\_N32G4FR系列用户手册》《UM\_N32WB452系列用户手册》

DAT $[35~50]$ : 16Byte (保留);

● 状态字节(CR1、CR2)根据命令执行情况分为:

1. 返回成功:状态标志位(0xA0、0x00)。

2. 返回失败:状态标志位(0xB0、0x00)。

## <span id="page-10-0"></span>2.2.3 CMD\_KEY\_RNG

获取用户需校验所需密钥的随机数。

### 上层指令**:**

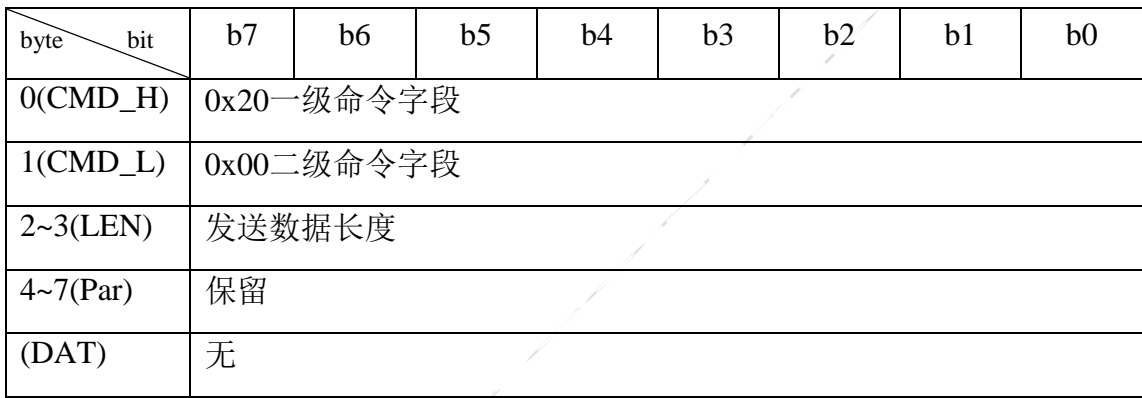

● 保留值: 0x00;

底层应答:

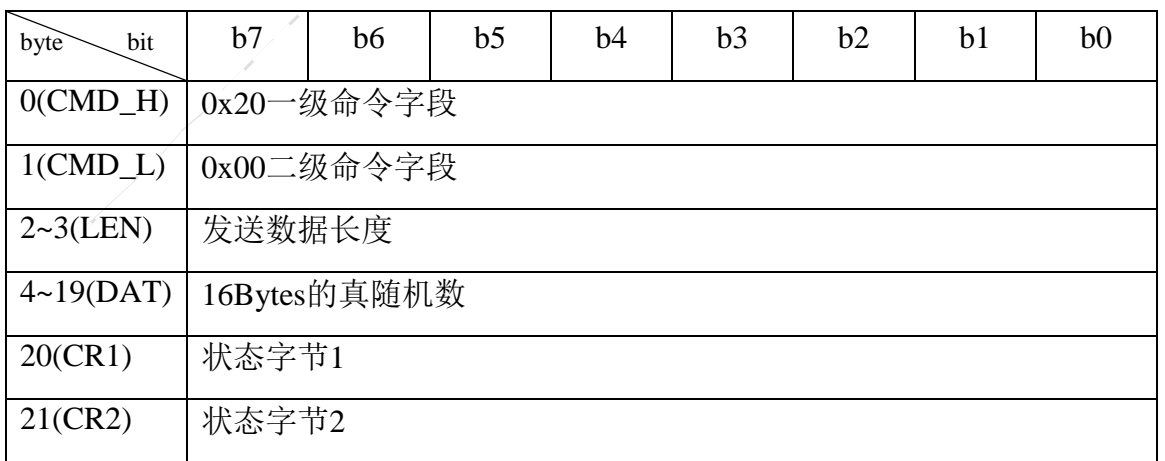

● LEN 发送数据长度: 0x10(LEN[0])、0x00(LEN[1]), LEN = LEN[0] + (LEN[1]<<8)。

**● 16Byte** 的真随机数由芯片生成。

<sup>●</sup> LEN 发送数据长度: 0x00(LEN[0])、0x00(LEN[1]), LEN = LEN[0] + (LEN[1]<<8)。

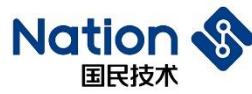

● 状态字节(CR1、CR2)根据命令执行情况分为:

- 1. 返回成功:状态标志位(0xA0、0x00)。
- 2. 返回失败:状态标志位(0xB0、0x00)。

## <span id="page-11-0"></span>**CMD\_KEY\_UPDATE**

用户可以对加密下载密钥和分区认证密钥更新,更新前需要使用CMD\_KEY\_RNG获取随 机数, 随机数用于上位机生产16Bytes的旧密钥认证值, 再通过CMD\_KEY\_UPDATE等命令发 送给BOOT, BOOT通过该认证值认证旧密钥是否正确, 由此来确认是否更新密钥。新的密钥 需要用旧密钥解密。

### 上层指令**:**

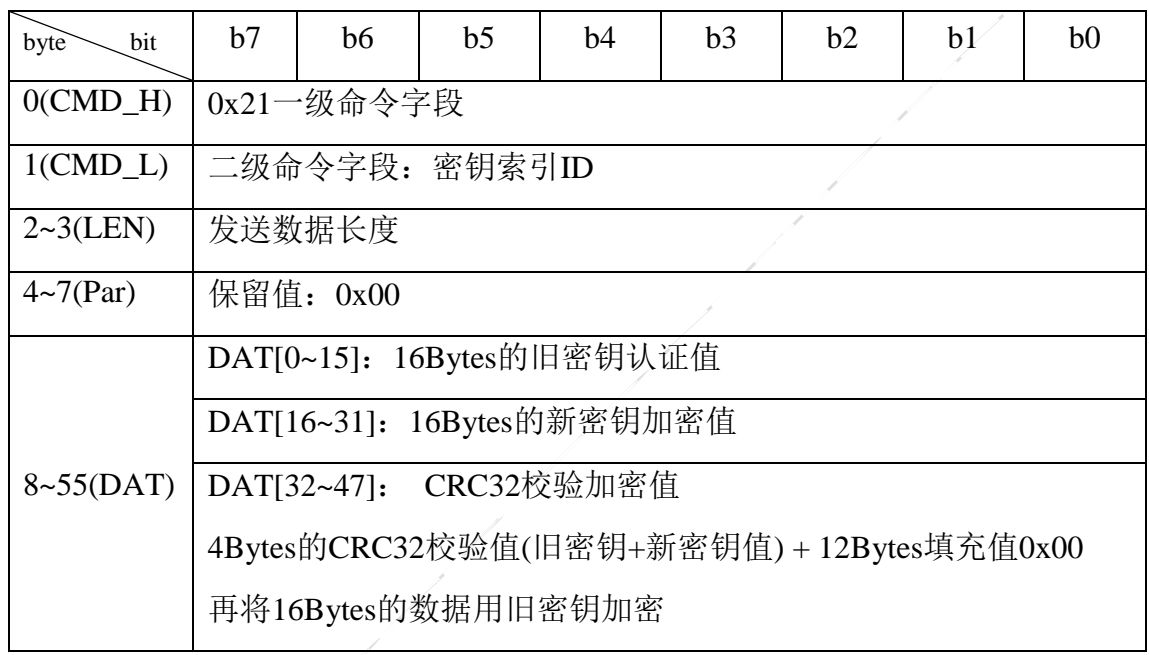

- CMD L: 代表需要更新的密钥索引 ID
	- 1. ID(0x00~0x1F):密钥索引 ID。
- LEN 发送数据长度: 0x30(LEN[0])、0x00(LEN[1]), LEN = LEN[0] + (LEN[1]<<8)。
- 保留值: 0x00。
- DAT[32~47]: CRC32 校验值。
- DAT[0~15]: 上位机用 CMD KEY RNG 获取的 16 位随机数和旧密钥生成的认证值。
- DAT[16~31]: 用旧密钥加密的新密钥, BOOT 用旧密钥解密后再保存新密钥。

底层应答:

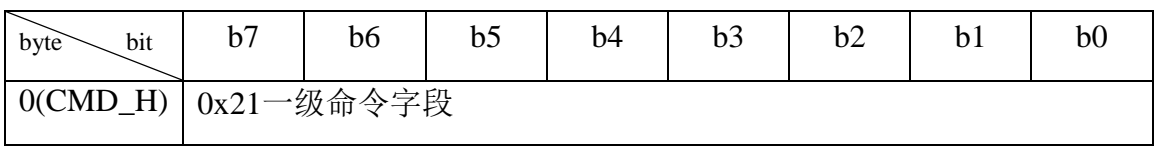

国民技术股份有限公司 Nations Technologies Inc. 地址: 深圳市南山区高新北区宝深路 109 号国民技术大厦

电话: +86-755-86309900 传真: +86-755-86169100

Natio

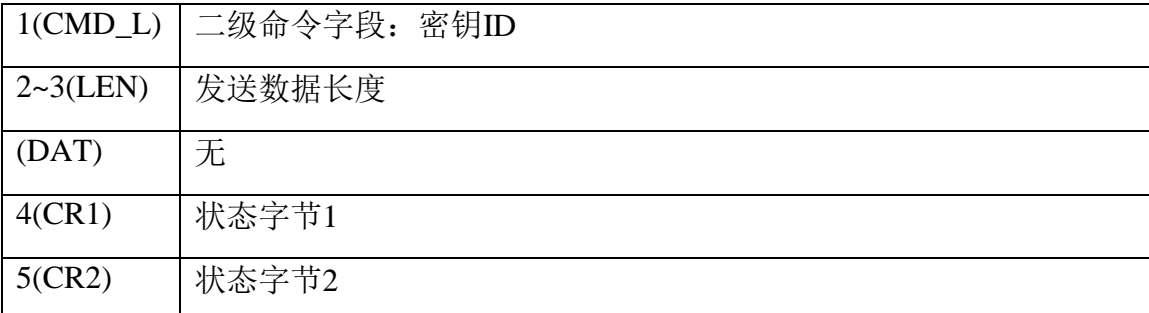

- LEN 发送数据长度: 0x00(LEN[0])、0x00(LEN[1]), LEN = LEN[0] + (LEN[1]<<8)。
- 状态字节(CR1、CR2)根据命令执行情况分为:
	- 1. 返回成功:状态标志位(0xA0、0x00)。
	- 2. 返回失败:状态标志位(CR1、CR2)
		- 1) (0xB0、0x00):返回失败;
		- 2) (0xB0、0x10):密钥索引 ID 范围错误;
		- 3) (0xB0、0x11):新密钥 CRC 校验错误;
		- 4) (0xB0、0x20):旧密钥认证失败;
		- 5) (0xB0、0x21):旧密钥认证失败次数超过限制;
		- 6) (0xB0、0x3F):更新管理信息失败;

### <span id="page-12-0"></span>2.2.5 CMD FLASH ERASE

BOOT提供以页为单位擦除FLASH的功能, 擦除页地址编号和和页数由用户提供, 擦除 的FLASH空间不能超过整个FLASH空间,且至少擦除1个页。

当使能认证功能,认证擦除前需要使用CMD\_KEY\_RNG获取随机数,并进行认证。

BOOT提供以页为单位擦除FLASH的功能,擦除页地址编号和和页数由用户提供,擦除 的FLASH空间不能超过整个FLASH空间,且至少擦除1个页。

#### 上层指令**:**

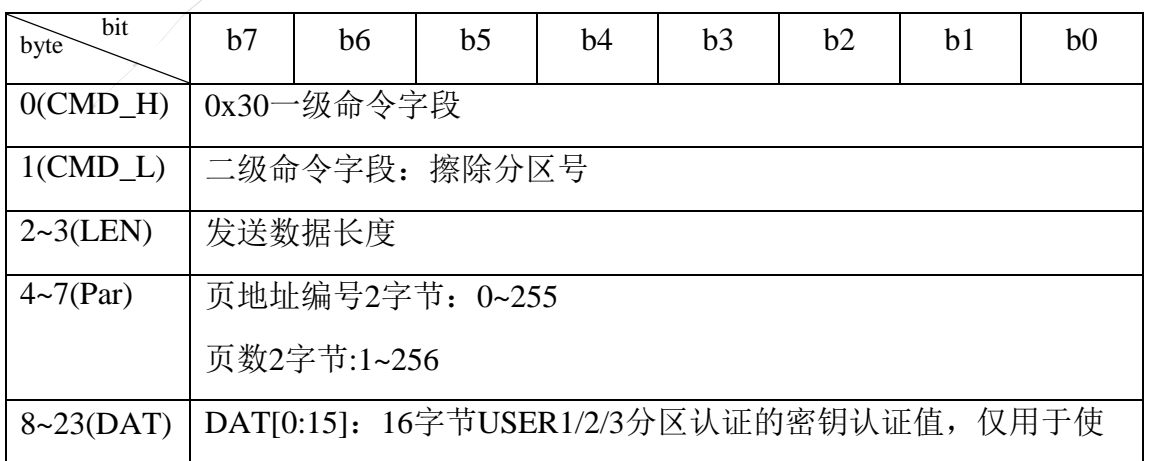

**Natior** 国民技术

能认证情况

- CMD\_L: 擦除分区号
	- 1.  $0x00 = \text{USER1}$ ;
	- 2.  $0x01 = \text{USER2}$
	- 3.  $0x02 = \text{USER3}:$
- LEN 发送数据长度: 0x10(LEN[0])、0x00(LEN[1]), LEN = LEN[0] + (LEN[1]<<8)。
- 擦除地址和范围由 Par 字段中的 4 个字节构成

```
Par[0~1]:页地址编号2字节(0~255)
```

```
页地址编号 = Par [0] + (Par [1] < 8);
```
Par[2~3]:页数2字节(1~256)

页数 = Par  $[2] + (Par [3] < 8);$ 

0号页首地址为0x0800\_0000, 以后的页地址编号加1, 首地址累加0x800。

比如:

1号页首地址为0x0800\_0000 + 1\*0x800 = 0x0800\_0800

2号页首地址为0x0800\_0000 + 2\*0x800 = 0x0800\_1000

整个擦除的地址范围

```
比如:页地址编号为0x01,页数为0x02
```
则擦除的地址范围:

```
(0x0800\ \ 0000 + 1*0x800) \sim (0x0800\ \ 0000 + 1*0x800 + 2*0x800)
```
即(页地址编号的首地址) ~ (页地址编号的首地址 + 页数\*页的大小)

#### 底层应答:

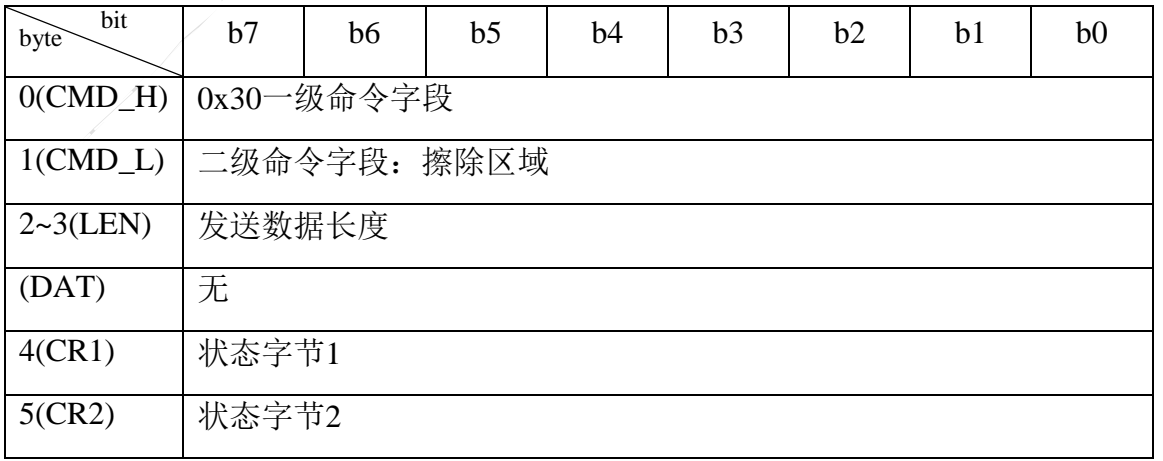

● LEN 发送数据长度: 0x00(LEN[0])、0x00(LEN[1]),LEN = LEN[0] + (LEN[1]<<8)。

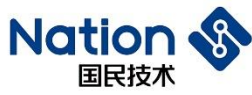

- 状态字节(CR1、CR2)根据命令执行情况分为:
	- 1. 返回成功:状态标志位(0xA0、0x00)。
	- 2. 返回失败: 状态标志位(CR1, CR2)。
		- 1) (0xB0、0x00):返回失败;
		- 2) (0xB0、0x20):密钥认证失败;
		- 3) (0xB0、0x21):密钥认证失败次数超过限制;
		- 4) (0xB0、0x30):擦除 FLASH 页被 RDP 保护;
		- 5) (0xB0、0x31):擦除 FLASH 页被 WRP 保护;
		- 6) (0xB0、0x32):擦除 FLASH 页被分区保护;
		- 7) (0xB0、0x34):擦除 FLASH 地址范围越界(指超出 FLASH 大小);
		- 8) (0xB0、0x37):擦除 FLASH 失败。
		- 9) (0xB0、0x3F):更新管理信息失败;
		- 10) (0xB0、0x3F):更新管理信息失败;

### <span id="page-14-0"></span>2.2.6 CMD FLASH DWNLD

该命令提供用户下载代码到指定FLASH中, 数据长度必须16字节对齐(不足上位机自动 补0x00),都由上层命令提供。

当使能认证或加密时,认证下载、加密下载或者认证加密下载前需要使用

CMD\_KEY\_RNG获取随机数。对于分区认证加密下载时,需要提供分区号。加密下载的数据 需要通过加密下载密钥(即对应分区认证的密钥)对传输的数据解密成明文再写入FLASH。

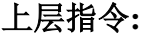

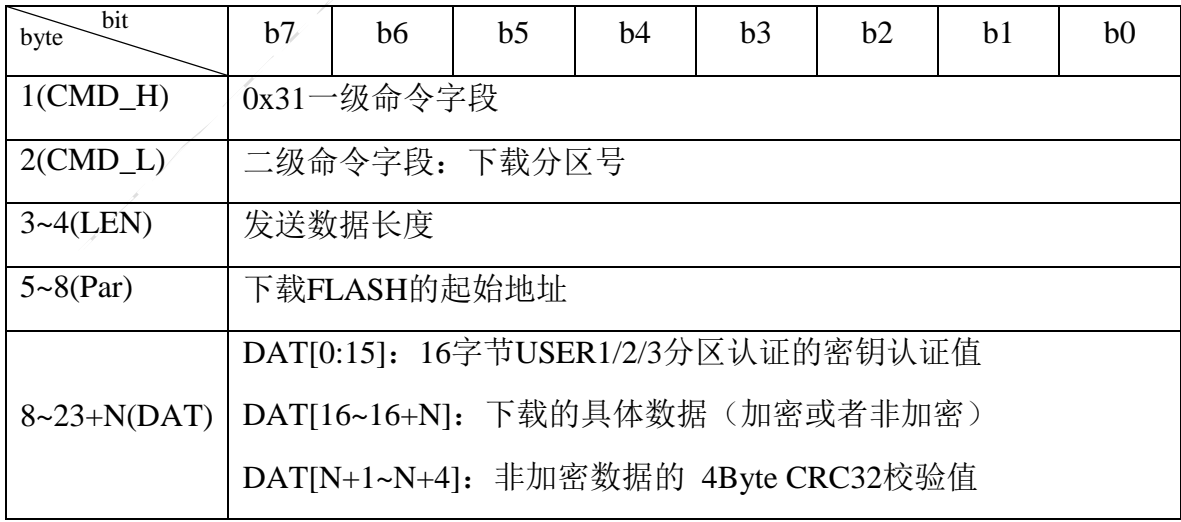

 $\bullet$  CMD L: 下载分区号

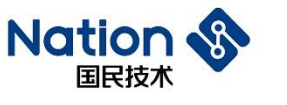

1.  $0x00 = \text{USER1}$ ;

2.  $0x01 = \text{USER2}$ ;

3.  $0x02 = \text{USER3}$ ;

● LEN 发送数据长度: 0xXX(LEN[0])、0xXX(LEN[1]), LEN = LEN[0] + (LEN[1]<<8)

● Par[0~3]: 下载 FLASH 的起始地址, 合成规则为 Address = Par[0] | Par[1]<<8 | Par[2]<<16 | Par[3]<<24。

 $\bullet$  DAT[0:15], Reserved.

● DAT[16~16+N]: 下载的具体数据

1. USB: 最大 128 个字节, 15<=N<=143, N+1 必须为 16 的倍数。

2. USART: 最大 128 个字节, 15<=N<=143, N+1 必须为 16 的倍数。

DATIN+1~N+41: 非加密数据的 4Bvte CRC32校验值。

底层应答:

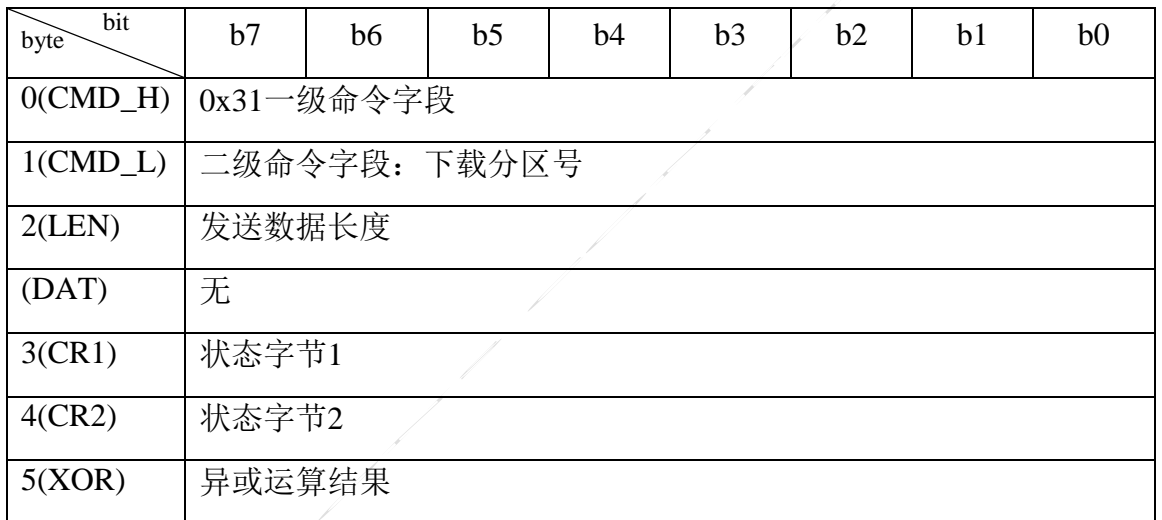

● LEN 发送数据长度: 0x00(LEN[0])、0x00(LEN[1]), LEN = LEN[0] + (LEN[1]<<8)。

- 状态字节(CR1、CR2)根据命令执行情况分为:
	- 1. 下载成功:状态标志位(0xA0、0x00)。
	- 2. 下载失败: 状态标志位(CR1, CR2)。
		- 1) (0xB0、0x00):返回失败;
		- 2) (0xB0、0x20):密钥认证失败;
		- 3) (0xB0、0x21):密钥认证失败次数超过限制;
		- 4) (0xB0、0x30):下载 FLASH 地址被 RDP 保护;
		- 5) (0xB0、0x31):下载 FLASH 地址被 WRP 保护;

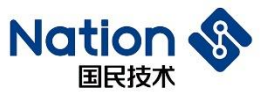

- 6) (0xB0、0x32):下载 FLASH 地址被分区保护;
- 7) (0xB0、0x33):下载 FLASH 地址范围跨分区;
- 8) (0xB0、0x34):下载 FLASH 地址范围越界(指超出整个 FLASH 大小);
- 9) (0xB0、0x35):下载 FLASH 起始地址不是 16 字节对齐;
- 10) (0xB0、0x36):下载 FLASH 数据长度不是 16 的倍数;
- 11) (0xB0、0x37):编程 FLASH 失败;
- 12) (0xB0、0x3F):更新管理信息失败。

#### <span id="page-16-0"></span>2.2.7 CMD DATA CRC CHECK

该命令用于校验下载数据是否正确,考虑到下载速度的因素和下载失败概率比较小,所 以采用数据下载完成后统一进行CRC校验,上层指令需提供下载数据的CRC值和校验起始地 址以及校验长度。

当使能认证时, CRC校验前需要使用CMD KEY RNG获取随机数, 并进行认证。

上层指令**:**

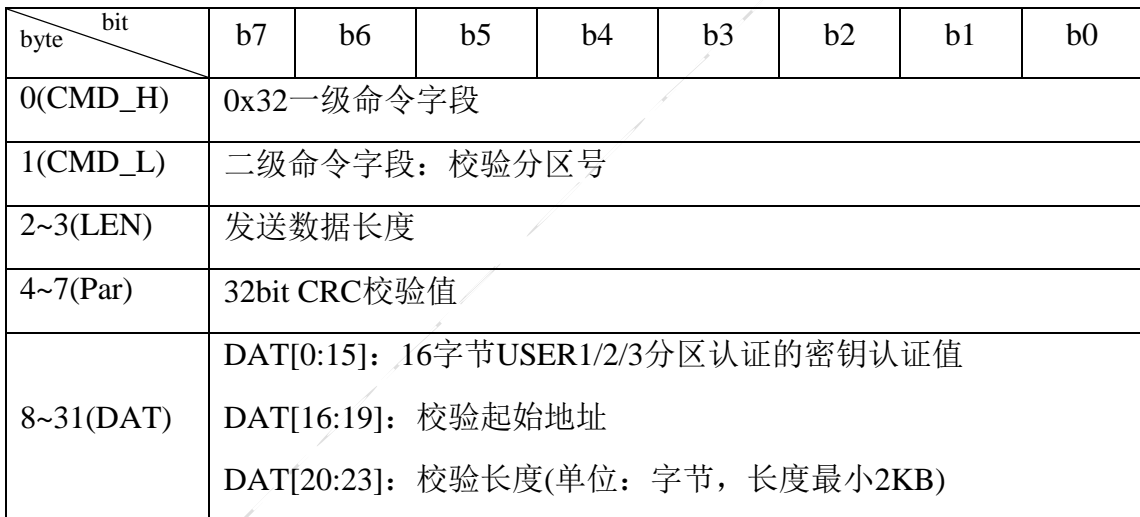

 $\bullet$  CMD L: 校验分区号

 $1.70x00 = \text{USER1};$ 

2.  $0x01 = \text{USER2}$ ;

- 3.  $0x02 = USER3$ ;
- LEN 发送数据长度: 0x18(LEN[0])、0x00(LEN[1]), LEN = LEN[0] + (LEN[1]<<8)。

● Par[0~3]: 32bit CRC 校验值, 其合成规则为 CRC32 = Par[0] | Par[1]<<8 | Par[2]<<16 | Par[3]<<24。

● DAT[0:15]: 认证的密钥认证值

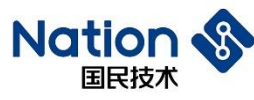

● DAT [16~19]: 校验起始地址, 其合成规则为 Address = DAT[16] | DAT[17]<<8 | DAT[18]<<16 | DAT[19]<<24,Address 只能是在 FLASH 范围内。

● DAT [20~23]: 校验长度, 其合成规则为 CRC LEN = DAT[20] | DAT[21]<<8 | DAT[22]<<16 | DAT[23]<<24, CRC\_LEN 只能是在有效范围内, 长度大于 2KB, 且是 16 的倍 数。

#### 底层应答:

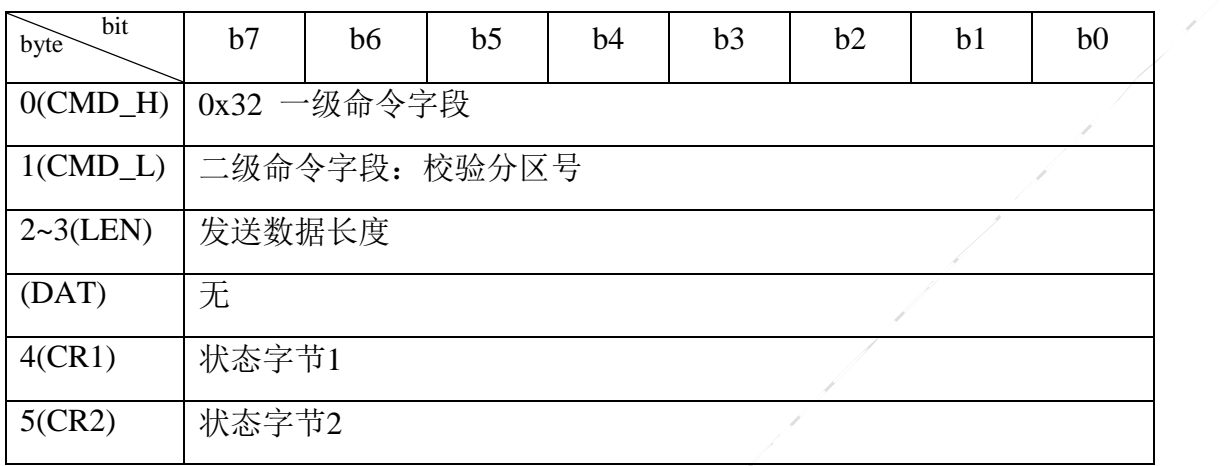

● LEN 发送数据长度: 0x00(LEN[0])、0x00(LEN[1]), LEN = LEN[0] + (LEN[1]<<8)。

- 状态字节(CR1、CR2)根据命令执行情况分为:
	- 1. 校验成功:状态标志位(0xA0、0x00)。
	- 2. 校验失败: 状态标志位(CR1, CR2)
		- 1) (0xB0、0x00):返回失败;
		- 2) (0xB0、0x20):CRC 校验密钥认证失败;
		- 3) (0xB0、0x21): CRC 校验密钥认证失败次数超过限制;
		- 4) (0xB0、0x32):CRC 校验地址被分区保护;
		- 5) (0xB0、0x33):CRC 校验地址范围跨分区;
		- 6) (0xB0、0x34):CRC 校验地址范围越界(指超出整个 FLASH 大小);
		- 7) (0xB0、0x35):CRC 校验地址不是 16 字节对齐;
		- 8) (0xB0、0x36): CRC 校验长度不是 16 的倍数, 或者长度小于 2KB;
		- 9) (0xB0、0x38):CRC 校验失败;
		- 10) (0xB0、0x3F):更新管理信息失败。

#### <span id="page-17-0"></span>2.2.8 **CMD OPT RW**

该命令用于选项字节读写(包含了读保护等级、FLASH页写保护、Data0/1配置、USER

**8** / **31**

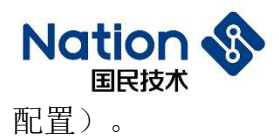

#### www.nationstech.com

#### 上层指令**:**

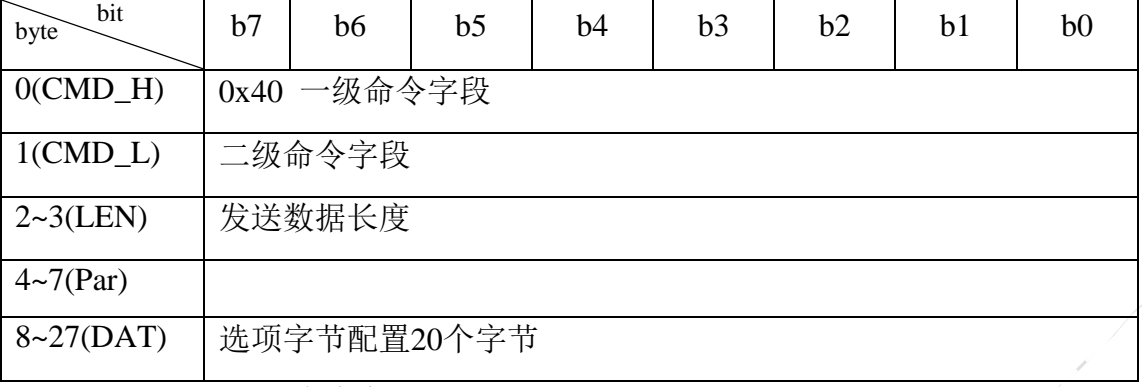

- $\bullet$  CMD\_L 二级命令字段:
	- 1. 0x00:获取选项字节。
	- 2. 0x01:配置选项字节。
	- 3. 0x02:配置选项字节,再复位。
- LEN 发送数据长度: 0x14(LEN[0])、0x00(LEN[1]), LEN = LEN[0] + (LEN[1]<<8)。
- DAT[0~19]: 选项字节配置 20 个字节

RDP、nRDP、USER、nUSER、Data0、nData0、Data1、nData1、WRP0、nWRP0、 WRP1、nWRP1、WRP2、nWRP2、WRP3、nWRP3、RDP2、nRDP2、Reserved、 nReserved;

- 1. CMD\_L =  $0x00$ : 全部为  $0x00$ 。
- 2. CMD\_L = 0x01/0x02: 配置选项字节为要写入的值。

#### 底层应答:

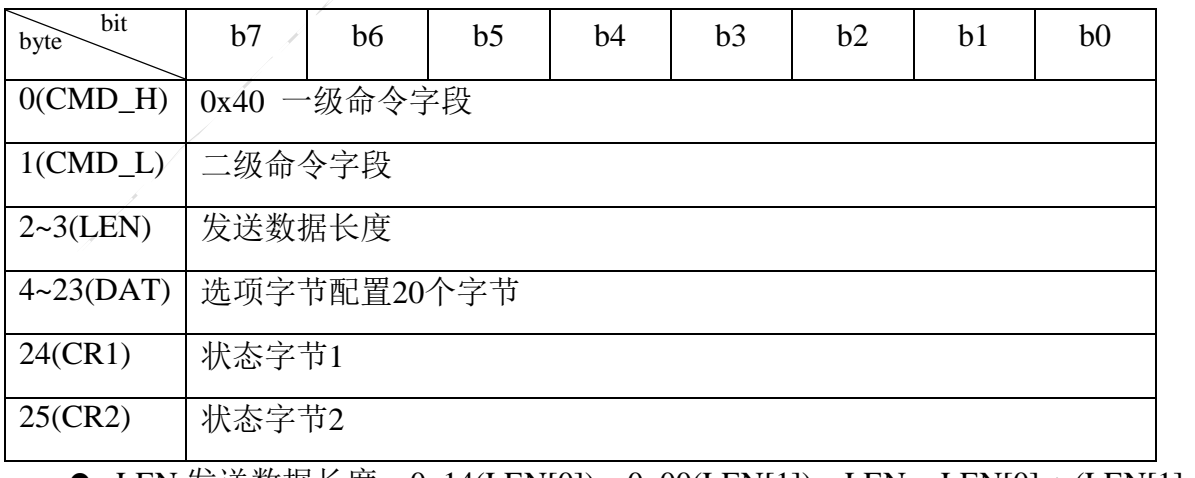

● LEN 发送数据长度: 0x14(LEN[0])、0x00(LEN[1]),LEN = LEN[0] + (LEN[1]<<8)。

● DAT[0~19]: 当前选项字节配置 20 个字节

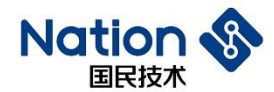

RDP、nRDP、USER、nUSER、Data0、nData0、Data1、nData1、WRP0、nWRP0、 WRP1、nWRP1、WRP2、nWRP2、WRP3、nWRP3、RDP2、nRDP2、Reserved、 nReserved;

状态字节(CR1、CR2)根据命令执行情况分为:

1. 返回成功:状态标志位(0xA0、0x00)。

2. 校验失败: 状态标志位(CR1, CR2)

1) (0xB0、0x00):返回失败;

#### <span id="page-19-0"></span>**CMD\_ USERX\_OP**

该命令用于读取或者配置分区USER1/2/3大小, 分区配置完成后对应的分区自动使能封 口。分区USER1/2/3大小只能配置一次,软件会判断NVR的MMU分区是否有配置过(在判断 NVR值时, 加流程变量或者随机延时)。

建议用户的配置流程:

1.如果需要分两个区,只配置USER3(配置完自动封口)即可。如果需要对USER1也封 口,再配置一下USER1。USER1 + USER3的大小必须为整个FLASH的大小;

2.如果需要分三个区,先配置USER3(配置完自动封口),再配置USER2(配置完自动 封口)即可。如果需要对USER1也封口,再配置一下USER1。USER1 + USER2 + USER3的大 小必须为整个FLASH的大小;

#### 上层指令**:**

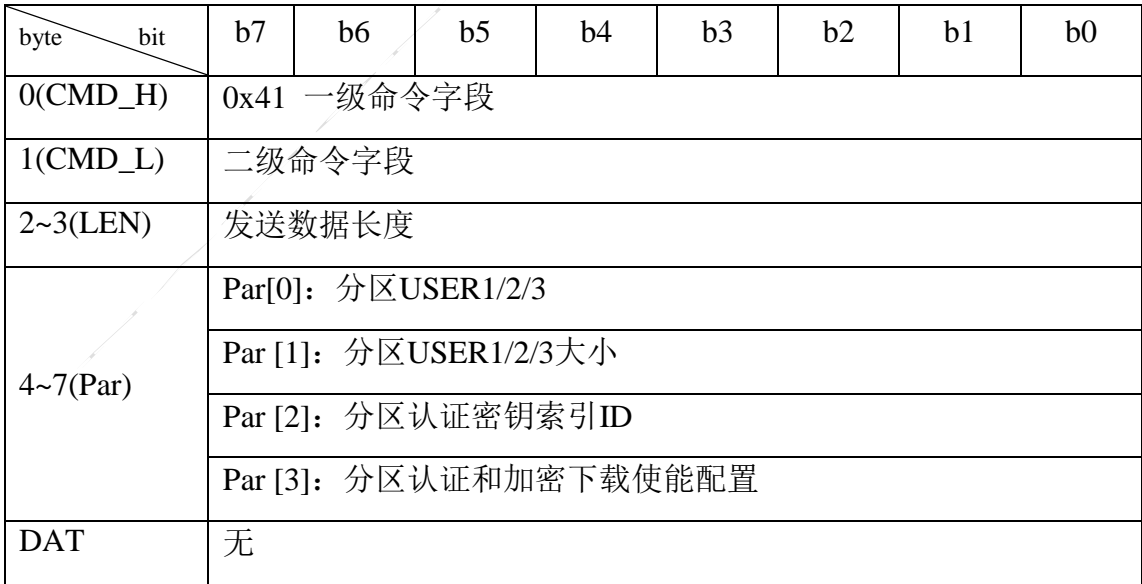

●  $CMD_L \n **2.5**$   $\oplus$   $\oplus$   $\oplus$   $\oplus$   $\oplus$ 

1. 0x00:读取分区 USER1/2/3 大小配置。

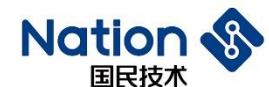

2. 0x01: 配置分区 USER1/2/3 大小、密钥 ID、分区认证/加密下载使能。

- LEN 发送数据长度: 0x00(LEN[0])、0x00(LEN[1]), LEN = LEN[0] + (LEN[1]<<8)。
- Par[0]: 分区号
	- 1. 0x00:分区 USER1。
	- 2. 0x01:分区 USER2。
	- 3. 0x02:分区 USER3。
- $\bullet$  Par [1]:
	- 1. CMD  $L = 0x00$ :  $0x00$ .
	- 2. CMD\_L = 0x01:分区 USER1/2/3 大小配置

分区大小的输入范围: 0x1(16KB) ... 0x1F(496KB)、0x20(512KB), USER1 + USER2 + USER3 = 512KB;用户区USER1/2/3大小配置后自动封口。

分区大小和地址确定

分区的起始地址确定为0x0800\_0000,分区的末地址为起始地址加整个FLASH的容 量(比如FLASH的容量为512K,则末地址为0x0800\_0000 + 512\*0x800 =

 $0x08080000$ 

如果USER1分区了,则USER1的分区地址范围为0x0800\_0000 ~ (0x0800\_0000 +

USER1\_Size\*0x4000)。

如果USER3分区了, 则USER3的分区地址范围为(0x0808\_0000 –

USER3\_Size\*0x4000)~0x0800\_8000 (例如FLASH末地址为0x0808\_0000)。

USER2的分区地址,首地址为USER1的末地址,末地址为USER3的首地址。如果 USER1没有分区, 则USER2的首地址需要由USER2 Size确定。

- Par  $[2]$ :
	- 1. CMD  $L = 0x00$ : 0xFF.
	- 2. CMD L = 0x01: 0x00~0x1F 加密下载/分区认证密钥索引 ID,
	- 0xFF表示不配置索引ID,如果对应的USERX未配置ID则不判断Par[3]的值;
- $\bullet$  Par [3]:

分区认证和加密下载使能配置,0xXY

- $X = 0 \bar{A}$ 使能分区认证,可以配置为1;
- $X = 1 (C_1 + C_2 + C_3)$  不能配置为 $0$ ;
- $Y = 0 \overline{\wedge}$ 使能加密下载,可以配置为1;

**11** / **31**

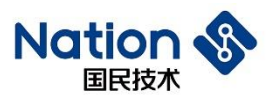

 $Y = 1 - (E)$  使能加密下载, 不能配置为 $0$ ;

- 1. CMD\_L = 0x00: 读取状态, 保留值 0x00;
- 2. CMD  $L = 0x01$ : 配置状态, 配置值  $0xXY$ ;

#### 底层应答:

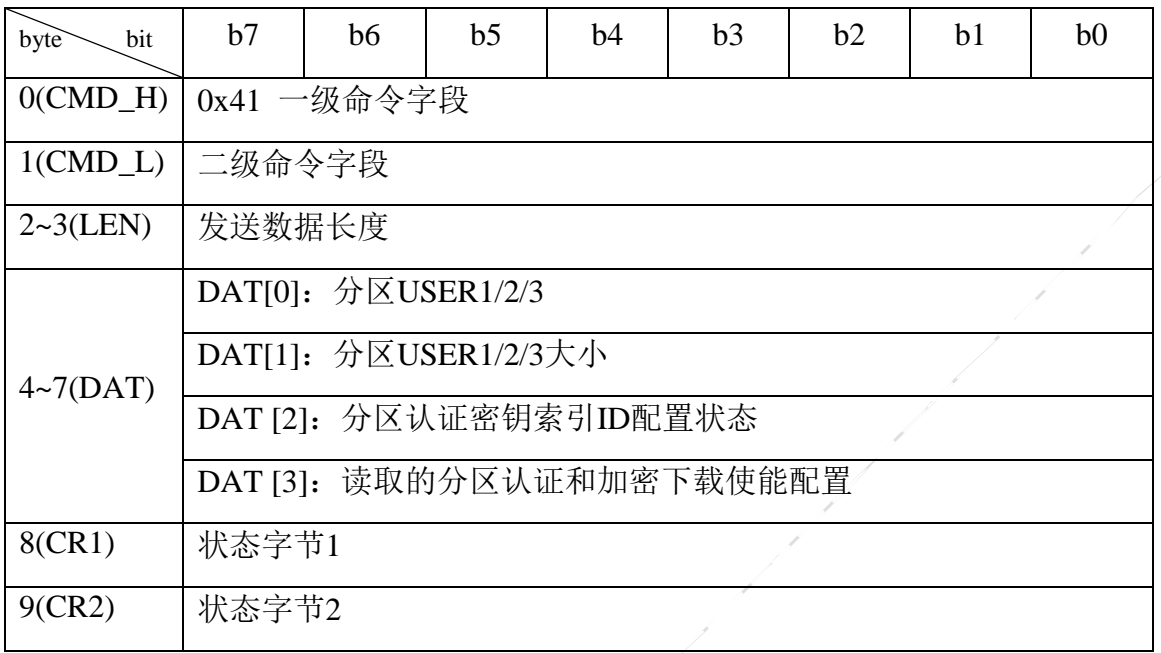

● LEN 发送数据长度: 0x02(LEN[0])、0x00(LEN[1]), LEN = LEN[0] + (LEN[1]<<8)。

- DAT[0]: 分区号
	- 1. 0x00:分区 USER1。
	- 2.  $0x01:$  分区 USER2。
	- 3. 0x02:分区 USER3。
- DAT[1]: 读取的当前分区 USER1/2/3 大小

分区大小的输出范围:0x0(0KB)、0x1(16KB) … 0x1F(496KB)、0x20(512KB),

 $0x0$ 表示未配置分区大小, USER1 + USER2 + USER3 = 512KB;

- $\bullet$  DAT [2]:
- △ 1. 0x00, 已经配置 ID;
	- 2. 0xFF,未配置 ID
- DAT [3]:

读取分区认证和加密下载使能配置,0xXY

 $X = 0 - \overline{K}$ 使能分区认证,可以配置为1;

 $X = 1 - (C)$  使能分区认证,不能配置为 $0$ ;

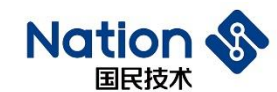

 $Y = 0 - \overline{\wedge}$ 使能加密下载,可以配置为1;

- $Y = 1$  使能加密下载, 不能配置为 $0:$
- 状态字节(CR1、CR2)根据命令执行情况分为:
	- 1. 返回成功:状态标志位(0xA0、0x00)。
	- 2. 返回失败:状态标志位(0x70、0x00)
		- 1) (0xB0、0x00):返回失败;
		- 2) (0xB0、0x10):密钥索引 ID 范围错误;
		- 3) (0xB0、0x3A):分区大小已经配置,无法再次配置;
		- 4) (0xB0、0x3B):分区大小配置错误,必须满足 USER1 + USER2 + USER3 = FLASH 容量, USER1/2/3 配置最少为 0x01(16KB);
		- 5) (0xB0、0x3C):分区配置顺序错误,必须先配置 USER1 或者 USER3;
		- 6) (0xB0、0x3D):分区密钥索引 ID 配置失败或者已经配置;
		- 7) (0xB0、0x3E):分区认证和加密下载使能配置失败或者已经配置;
		- 8) (0xB0、0x3F):更新管理信息失败;

## <span id="page-22-0"></span>2.2.10CMD\_SYS\_RESET

该命令用于软件复位BOOT程序。

### 上层指令**:**

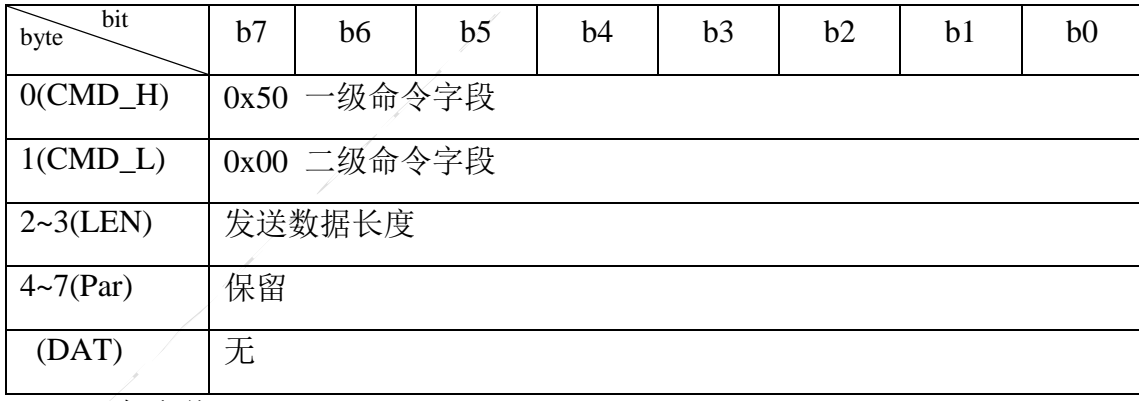

● 保留值: 0x00;

### 底层应答:

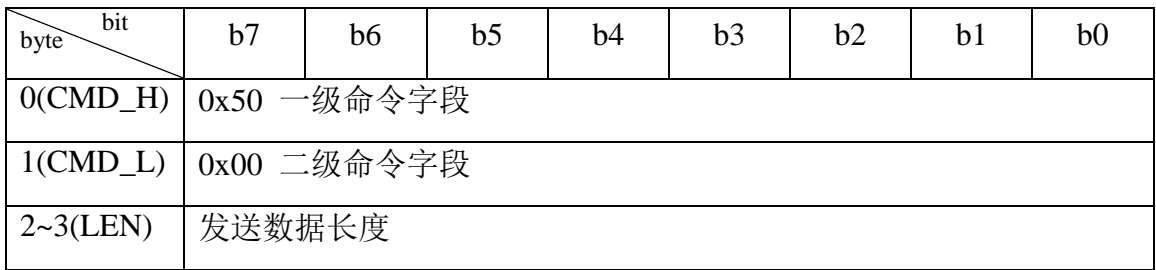

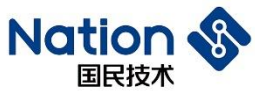

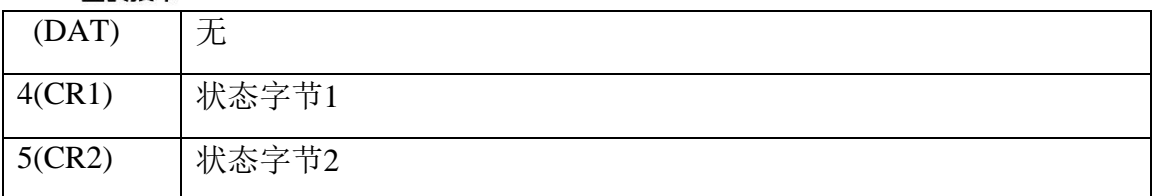

- 状态字节(CR1、CR2)根据命令执行情况分为:
	- 1. 返回成功:状态标志位(0xA0、0x00)。
	- 2. 返回失败:状态标志位(0xB0、0x00)。

### <span id="page-23-0"></span>2.3 返回状态字说明

#### <span id="page-23-1"></span>2.3.1 返回成功状态字

返回成功: 状态标志位(0xA0、0x00)。表示上层下发的命令执行成功, 返回成功状态字 包含了读取、更新、配置等命令的成功返回值。

#### <span id="page-23-2"></span>2.3.2 返回失败状态字

返回失败:状态标志位(0xB0、0x00)。表示上层下发的命令由于其他原因(命令接受格 式错误或者超时等)执行失败,返回失败状态字。

#### <span id="page-23-3"></span>2.3.3 返回其他状态字

下列的返回状态字也是返回失败,第二字节的状态字表示不同的错误类型。

- 1) (0xB0、0x10):密钥索引 ID 范围错误;
- 2) (0xB0、0x11):新密钥 CRC 校验错误;
- 3) (0xB0、0x20):密钥认证失败;
- 4) (0xB0、0x21):密钥认证失败次数超过限制;
- 5) (0xB0、0x30):擦除/下载 FLASH 页被 RDP 保护;
- 6) (0xB0、0x31):擦除/下载 FLASH 页被 WRP 保护;
- 7) (0xB0、0x32):擦除/下载/CRC 校验地址被分区保护;
- 8) (0xB0、0x33):擦除/下载/CRC 校验地址范围跨分区;
- 9) (0xB0、0x34): 擦除/下载/CRC 校验地址范围越界(指超出整个 FLASH 大小);
- 10) (0xB0、0x35):擦除/下载/CRC 校验起始地址不是 16 字节对齐;
- 11) (0xB0、0x36):下载/CRC 校验数据长度不是 16 的倍数;数据长度表示擦除 FLASH 的 长度,或者是下载代码到 FLASH 的长度,或者是校验 FLASH CRC 值的长度;
- 12) (0xB0、0x37):擦除/下载 FLASH 编程失败;

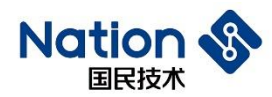

13) (0xB0、0x38):CRC 校验失败;

- 14) (0xB0、0x39):已配分区,不允许读保护级别由 L1 降为 L0;
- 15) (0xB0、0x3A):分区已经配置,无法再次配置;
- 16) (0xB0、0x3B):分区大小配置错误,必须满足 USER1 + USER2 + USER3 = FLASH 容 量;
- 17) (0xB0、0x3C):分区配置顺序错误,必须先配置 USER1 或者 USER3;
- 18) (0xB0、0x3D):分区密钥索引 ID 配置失败或者已经配置;
- 19) (0xB0、0x3E):分区认证和加密下载使能配置失败或者已经配置;
- 20) (0xB0、0x3F):更新管理信息失败;
- 21) (0xBB、0xCC):上层发送命令一级、二级命令字段不属于任何命令。

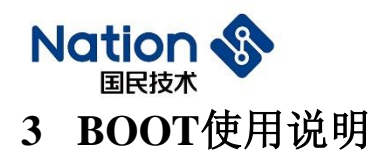

## <span id="page-25-1"></span><span id="page-25-0"></span>3.1 上位机控制流程

上位机支持用户擦除FLASH区,用户代码下载,下载代码完整性校验。上位机通过读取 分区信息,自动识别用户输入的擦除、下载、校验地址范围需要认证。

上位机支持用户选择是否使能加密下载来保护用户代码。

上位机支持用户读取和配置分区USER1/2/3大小。当用户配置分区大小后不能再修改。

上位机支持用户更新安全密钥(用于分区认证和加密下载)。

上位机支持用户更新选项字节读取和修改。

上位机支持软件复位命令和跳转USER1复位程序入口地址执行命令。

进**BOOT**:进入BOOT,此时可以与PC TOOL通过USART1接口或者USB接口交互;

芯片固件完整性校验:选择从系统存储区启动,BOOT自动进行完整性自校验,校验失败 时会进入死循环,后续的功能无法使用;

命令集交互: PC TOOL依据BOOT支持的命令集发送不同的命令来使用相应的功能;

- 1. 读取 BOOT 版本号、芯片型号索引、芯片 ID;
- 2. 获取 16byte 真随机数;
- 3. 更新安全密钥(用于分区认证和加密下载);
- 4. 擦除 FLASH;
- 5. 下载用户程序到 FLASH;
- 6. CRC 校验下载的用户程序;
- 7. 读取/配置选项字节(包含了读保护等级、FLASH 页写保护、Data0/1 配置、USER 配 置);
- 8. 获取分区 USERX 大小, 配置分区 USERX 大小;
- 9. 系统复位,可以复位 BOOT 程序重新运行;
- 10. 跳转 USER1 复位程序入口地址, 跳转到下载到 USER1 分区代码的复位程序入口地 址;

<span id="page-26-0"></span>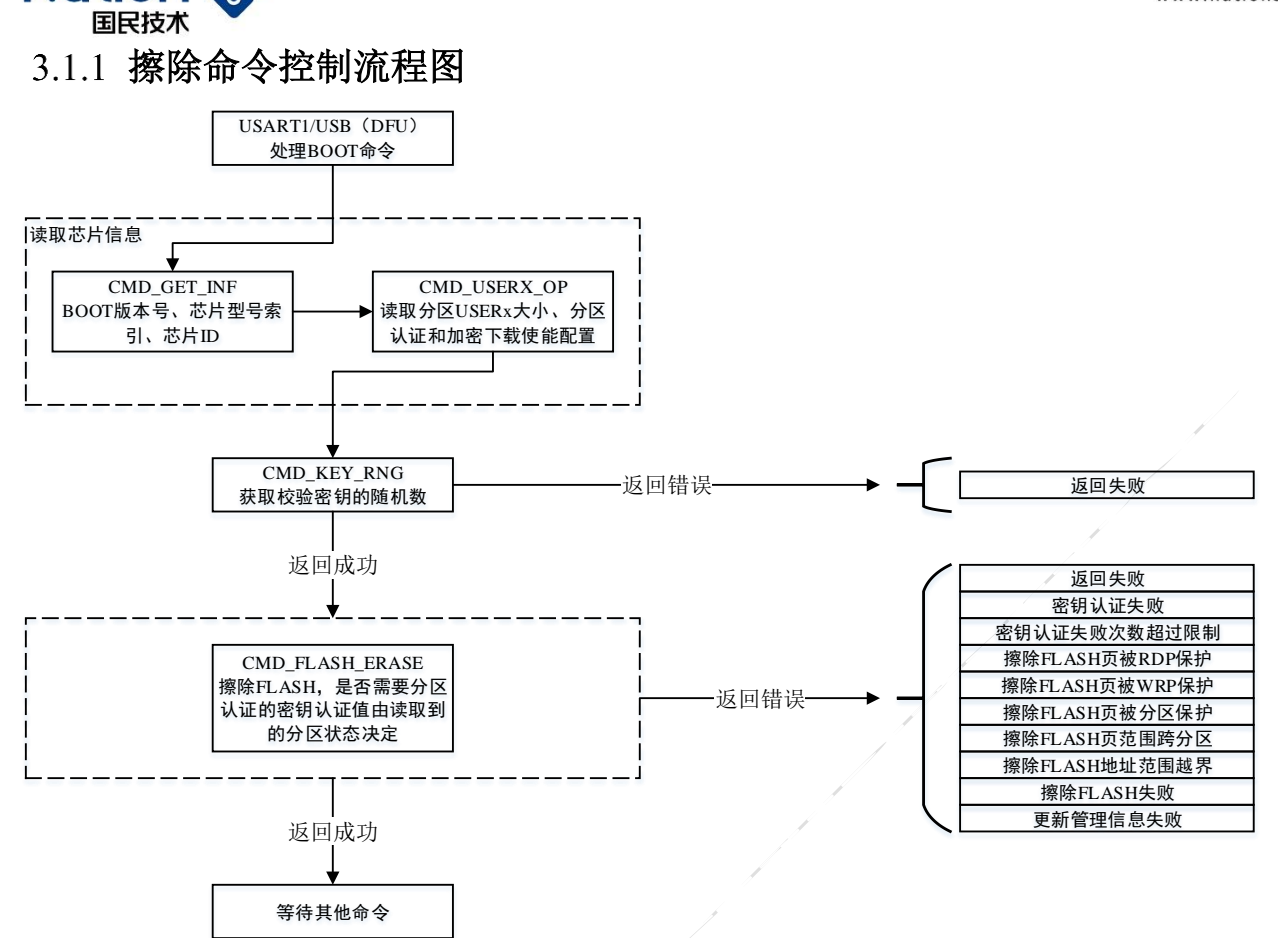

## <span id="page-26-1"></span>下载命令控制流程图

**Nation** 

分区认证加密下载前获取一个随机数,上位机用此随机数生成16字节USER1/2/3分区认证 的密钥认证值。连续下载时,第一次之后的下载命令使用的随机数用第一次的随机数派生算 法生成,不用再次获取新的随机数。

www.nationstech.com

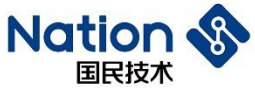

www.nationstech.com

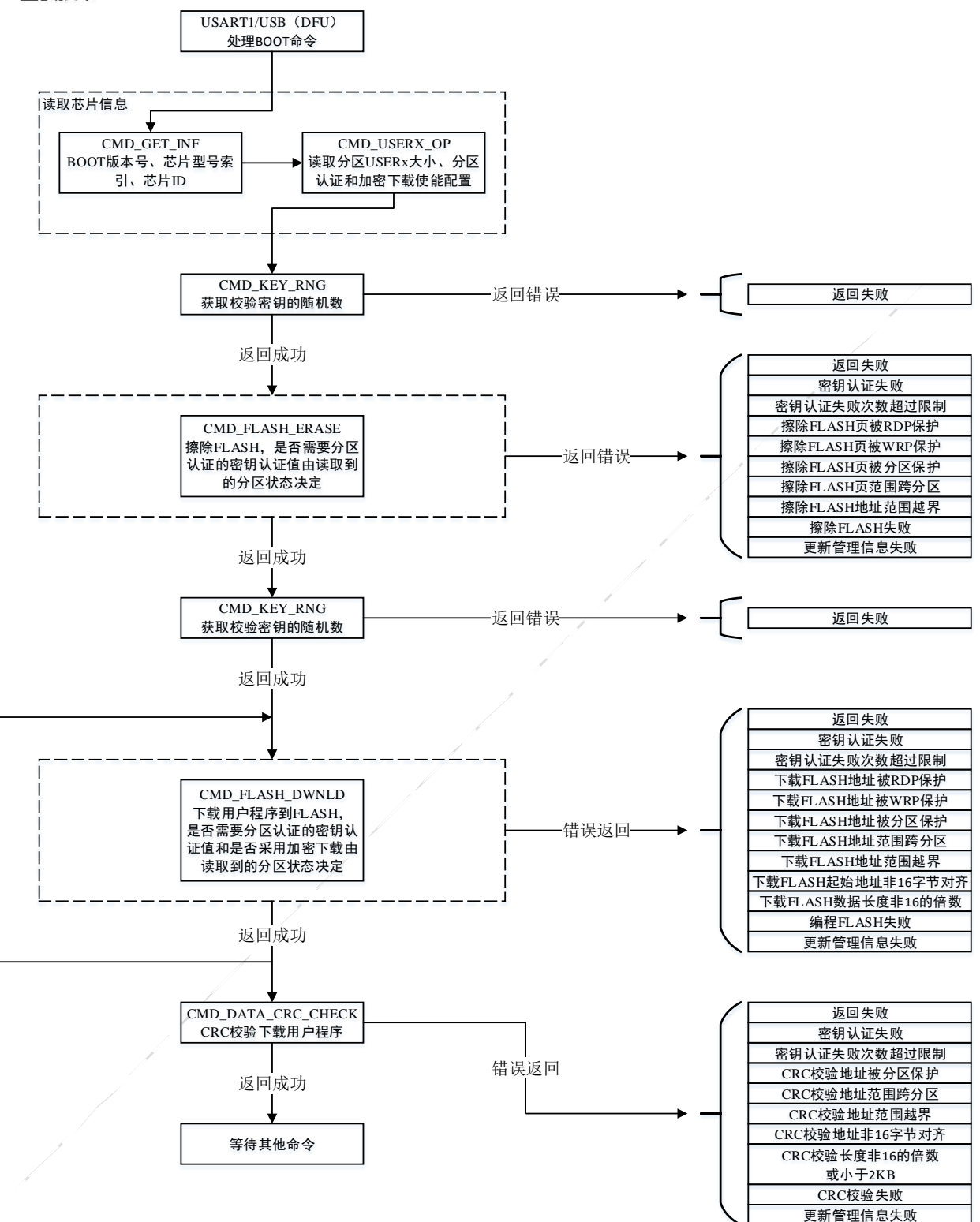

Figure3.2 下载命令控制流程图

## **Nation** 国民技术 更新密钥命令控制流程图

<span id="page-28-0"></span>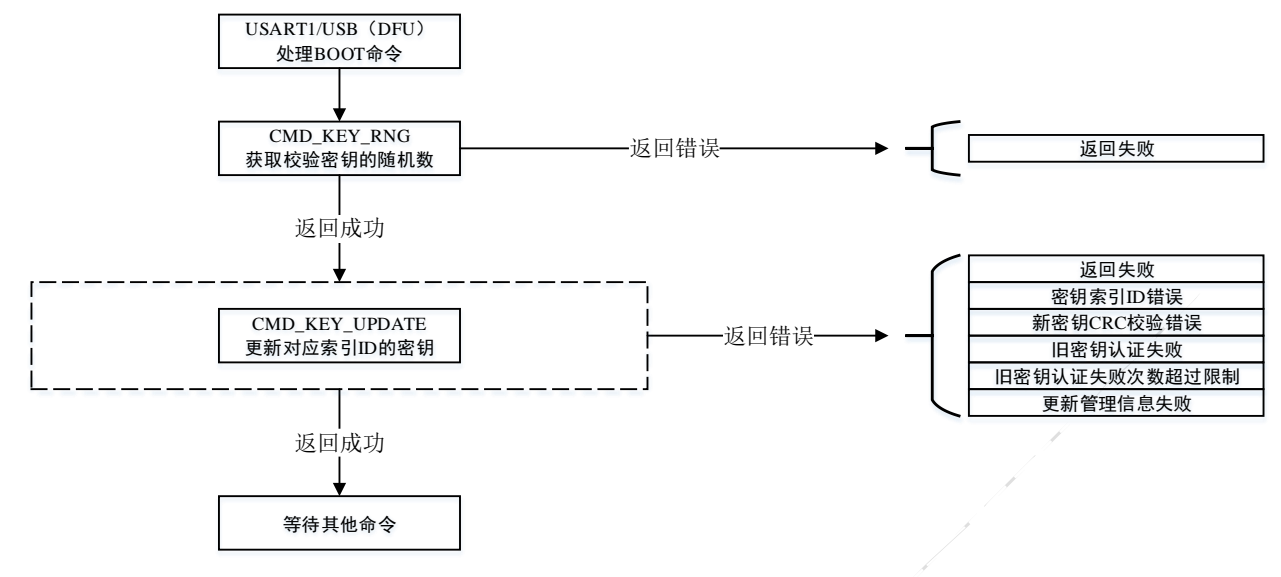

Figure3.3 更新密钥命令控制流程图

## <span id="page-28-1"></span>3.1.4 分区操作命令控制流程图

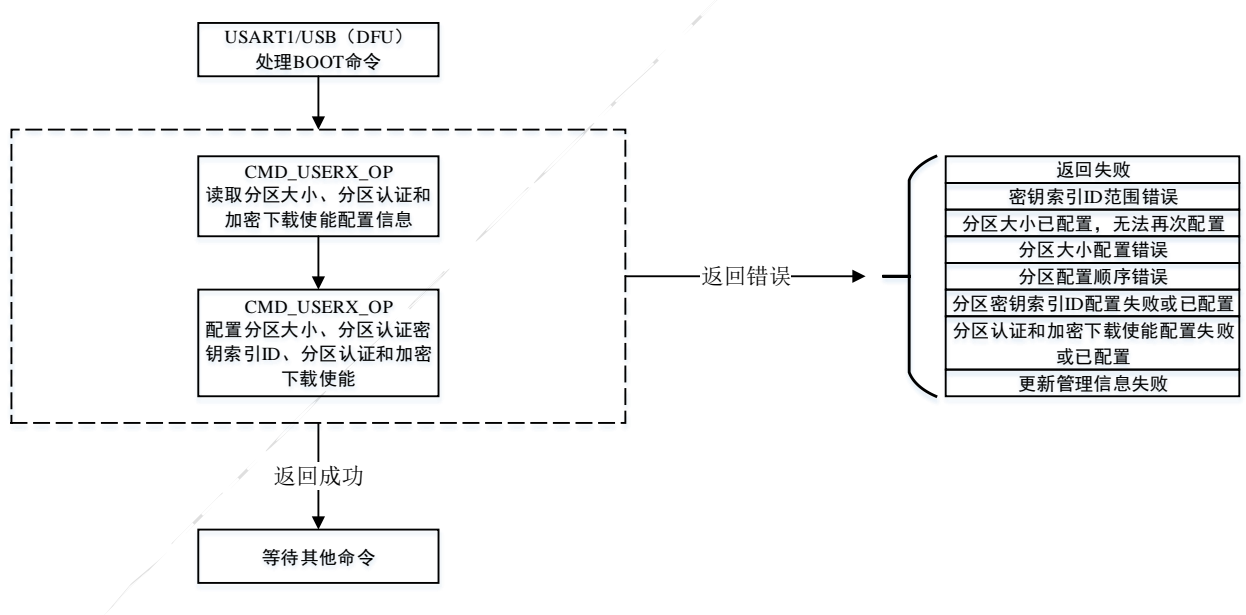

Figure3.4 分区操作命令控制流程图

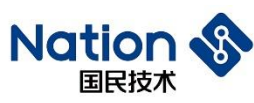

## <span id="page-29-0"></span>3.1.5 选项字节读写命令控制流程图

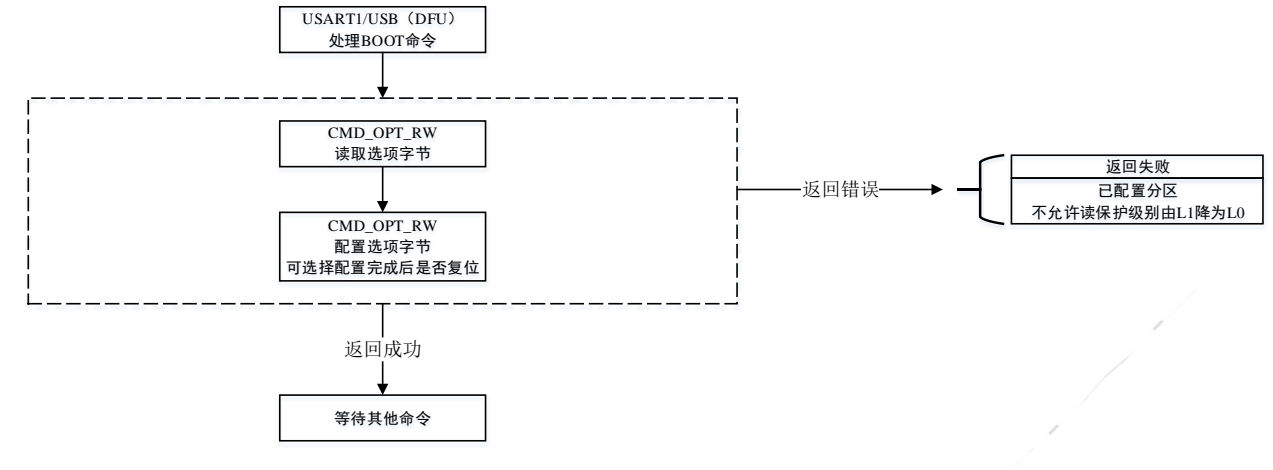

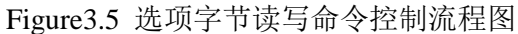

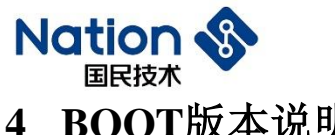

## <span id="page-30-0"></span>**4 BOOT**版本说明

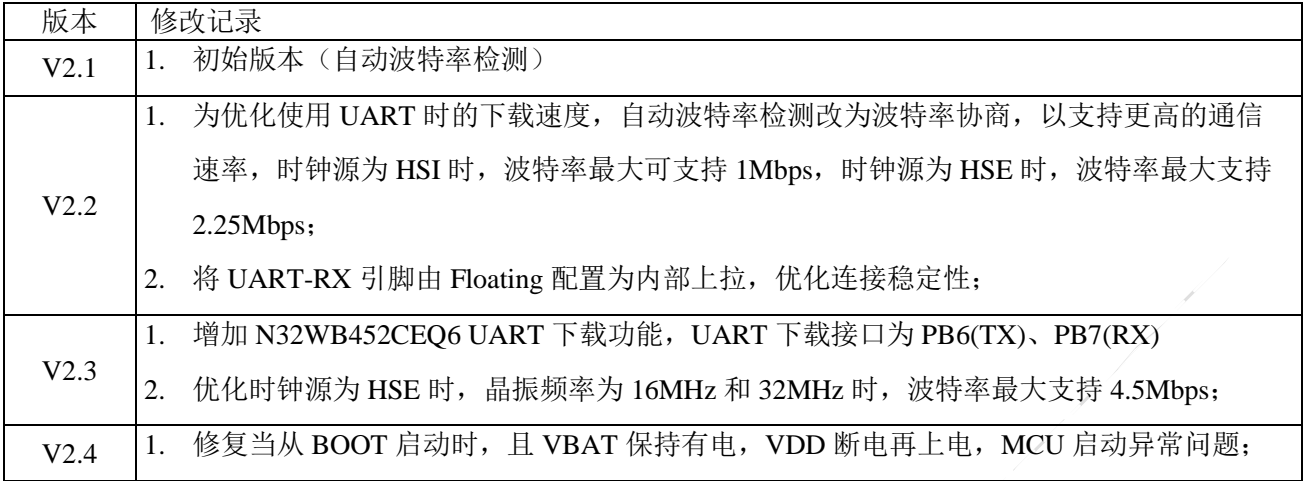

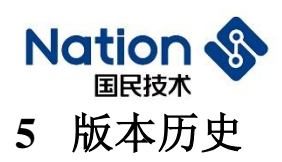

<span id="page-31-0"></span>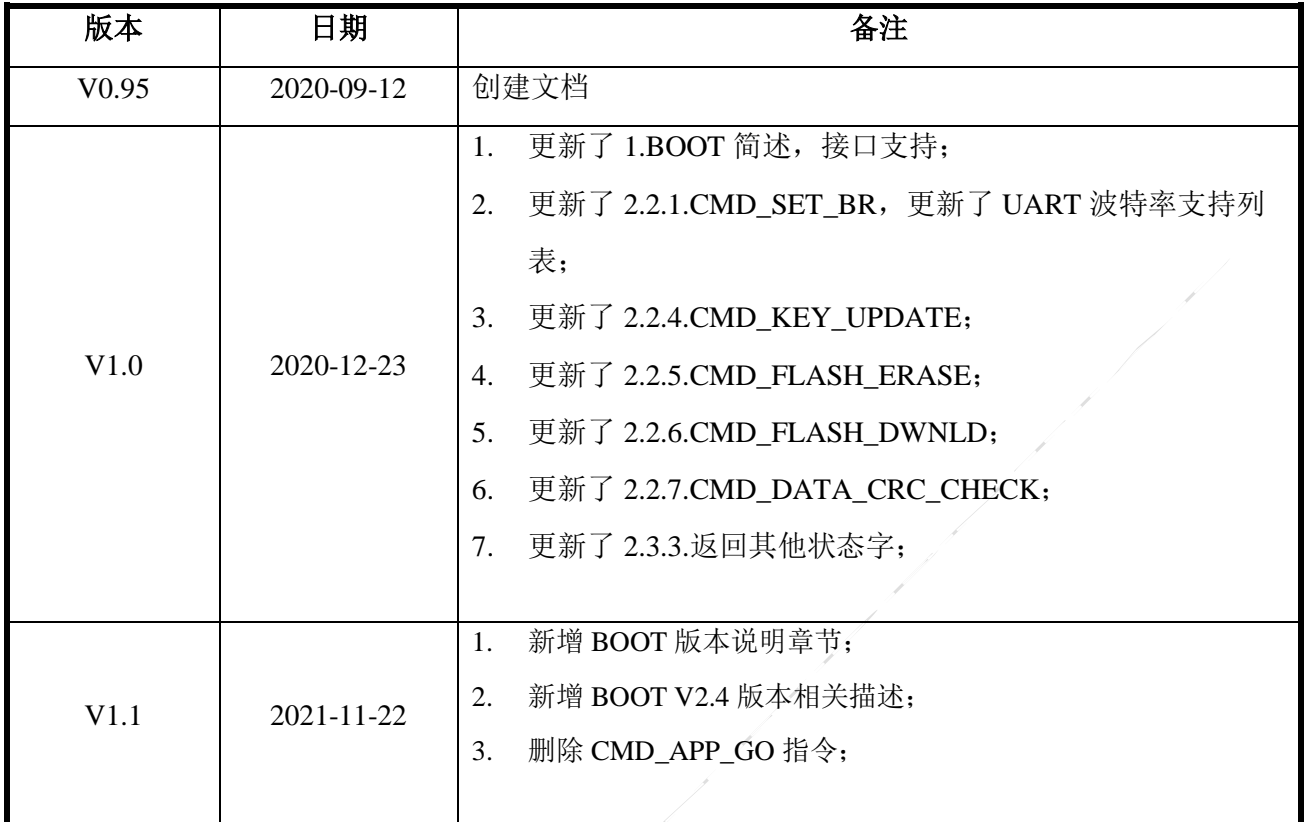

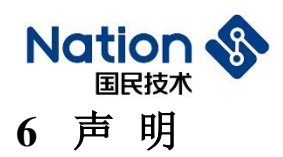

).<br>L

<span id="page-32-0"></span>国民技术股份有限公司(下称"国民技术")对此文档拥有专属产权。依据中华人民共和国的法 律、条约以及世界其他法域相适用的管辖,此文档及其中描述的国民技术产品(下称"产品") 为公司所有。

国民技术在此并未授予专利权、著作权、商标权或其他任何知识产权许可。所提到或引用的第 三方名称或品牌(如有)仅用作区别之目的。

国民技术保留随时变更、订正、增强、修改和改良此文档的权利,恕不另行通知。请使用人在 下单购买前联系国民技术获取此文档的最新版本。

国民技术竭力提供准确可信的资讯,但即便如此,并不推定国民技术对此文档准确性和可靠性 承担责任。

使用此文档信息以及生成产品时,使用者应当进行合理的设计、编程并测试其功能性和安全性, 国民技术不对任何因使用此文档或本产品而产生的任何直接、间接、意外、特殊、惩罚性或衍 生性损害结果承担责任。

国民技术对于产品在系统或设备中的应用效果没有任何故意或保证,如有任何应用在其发生操 作不当或故障情况下,有可能致使人员伤亡、人身伤害或严重财产损失,则此类应用被视为"不 安全使用"。

不安全使用包括但不限于:外科手术设备、原子能控制仪器、飞机或宇宙飞船仪器、所有类型 的安全装置以及其他旨在支持或维持生命的应用。

所有不安全使用的风险应由使用人承担,同时使用人应使国民技术免于因为这类不安全使用而 导致被诉、支付费用、发生损害或承担责任时的赔偿。

对于此文档和产品的任何明示、默示之保证,包括但不限于适销性、特定用途适用性和不侵权 的保证责任,国民技术可在法律允许范围内进行免责。

未经明确许可,任何人不得以任何理由对此文档的全部或部分进行使用、复制、修改、抄录和 传播。